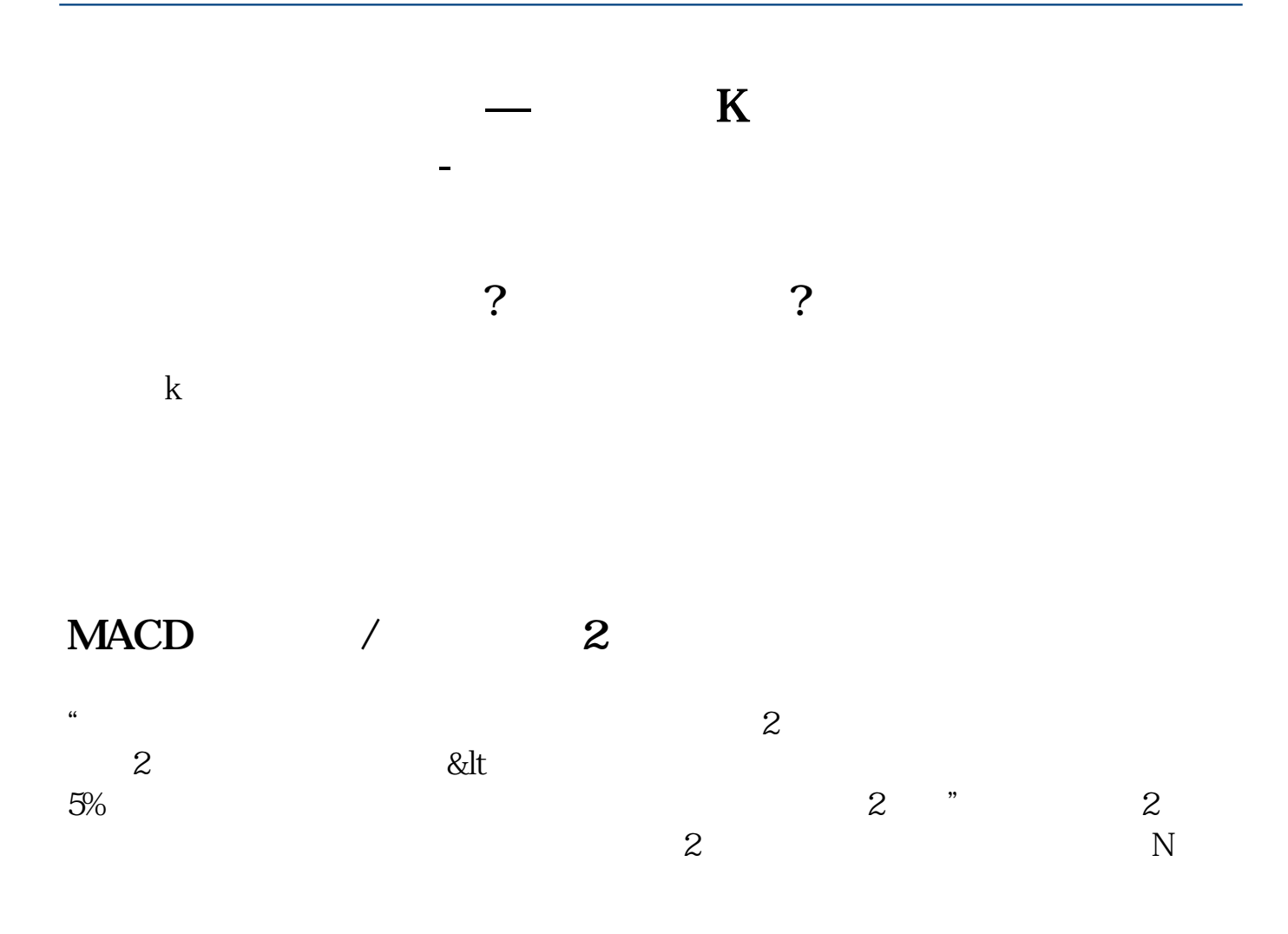

ps

**五、股票K线中,有白,黄,紫,绿,四条线和下面第二个图的**

**红,蓝,柱线都是代表什么意思啊?**

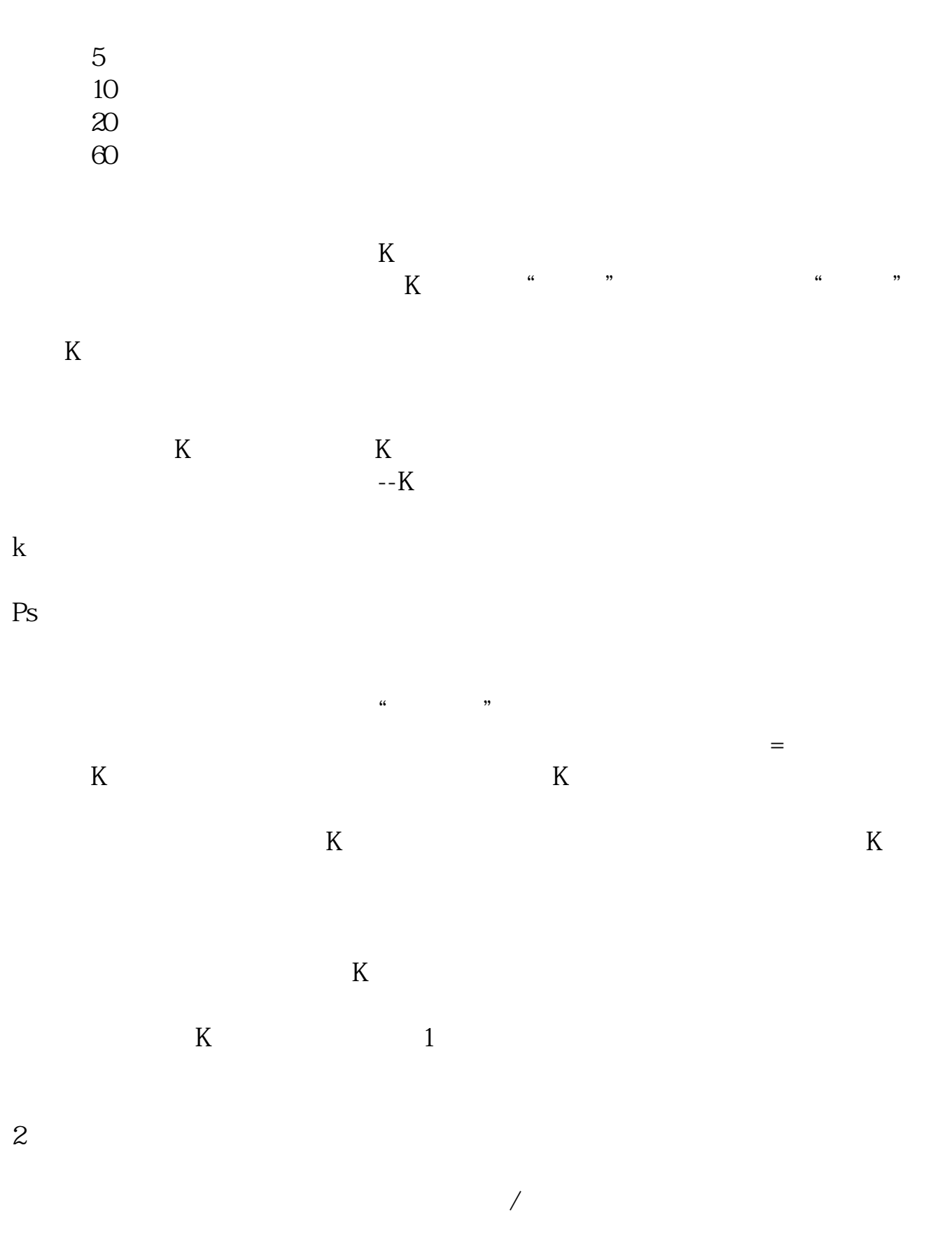

 $2022-0906$ 

 $vol$  $2008$  7  $A$   $AA$ **七、国家的大陆、国家的大陆、国家的大陆、国家的大陆、国家的大陆、国家的大陆、国家的大陆、国家的大陆、国家的大陆、国家的大陆、国家的大陆、国家的大陆、国家的大陆、**  $K$  $K$  , we have  $\mathbb{K}$  , we have  $\mathbb{K}$  , we have  $\mathbb{K}$  , we have  $\mathbb{K}$  $K$  $K$  and  $K$  $-A$  $K$ Ps: we have the set of the set of the set of the set of the set of the set of the set of the set of the set of the set of the set of the set of the set of the set of the set of the set of the set of the set of the set of t , and  $\alpha$  is not the system of  $\alpha$  is not the system of  $\alpha$ 其实并不是有关的,而是在其实并不是有关的。而是,我们的是在其实也是有关的。而是,我们的是在其实也是有关的。  $K$  $K$  $K$ 

 $K$ 

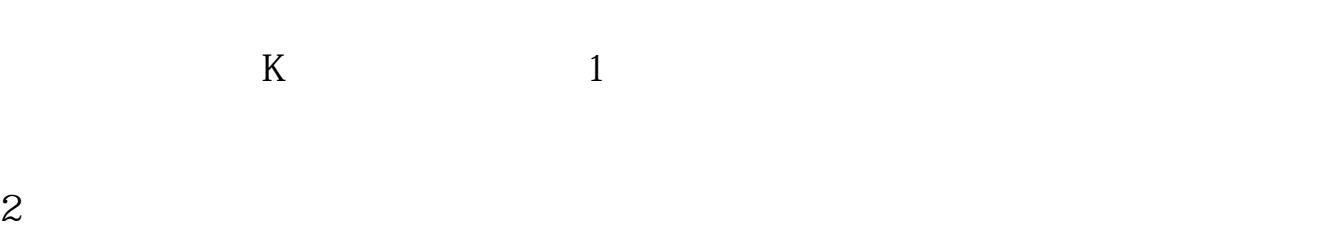

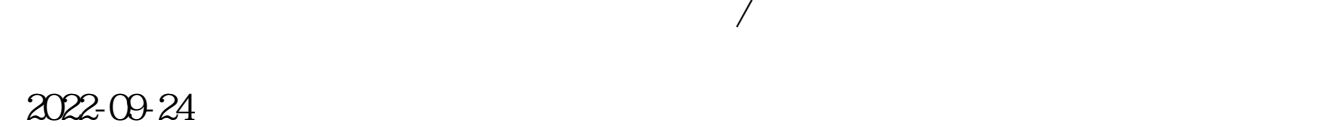

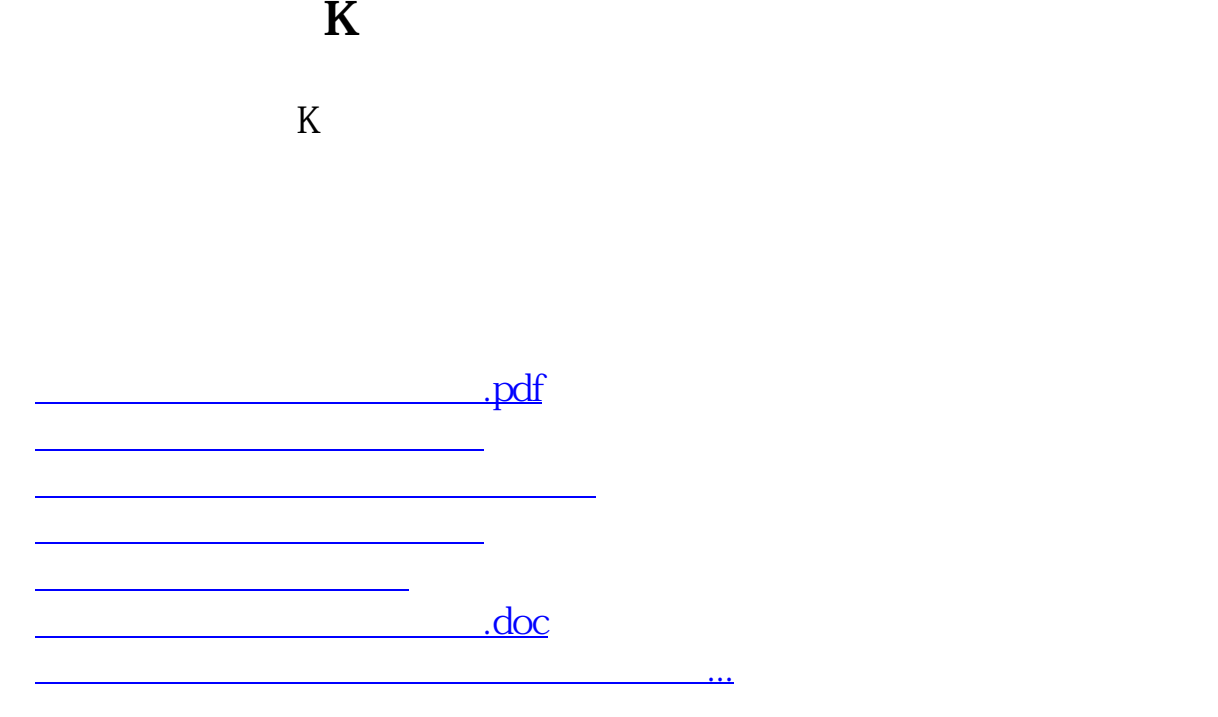

<https://www.gupiaozhishiba.com/read/30883849.html>